# PrettyPrinting Optimal layout for code and data

Kyrylo Simonov

JuliaCon 2021

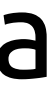

https://github.com/MechanicalRabbit/PrettyPrinting.jl

PrettyPrinting: optimal layout for code and data Kyrylo Simonov JuliaCon 2021

## julia> print(["Hello" , "World"]) ["Hello" , "World"]

PrettyPrinting: optimal layout for code and data Kyrylo Simonov American SuliaCon 2021

## julia> print(["Hello" , "World"]) ["Hello" , "World"]

julia> show(["Hello" , "World"]) ["Hello" , "World"]

PrettyPrinting: optimal layout for code and data Kyrylo Simonov American SuliaCon 2021

julia> print(["Hello" , "World"]) ["Hello" , "World"]

julia> show(["Hello" , "World"]) ["Hello" , "World"]

## julia> display(["Hello" , "World"])

2-element Vector{String}: "Hello" "World"

PrettyPrinting: optimal layout for code and data National Research Material Research Material Assembly 10 Mate

julia> print(["Hello" , "World"]) ["Hello" , "World"]

julia> show(["Hello" , "World"]) ["Hello" , "World"]

## julia> display(["Hello" , "World"]) 2-element Vector{String}:

"Hello" "World"

julia> dump(["Hello" , "World"]) Array{String}((2,)) 1: String "Hello" 2: String "World"

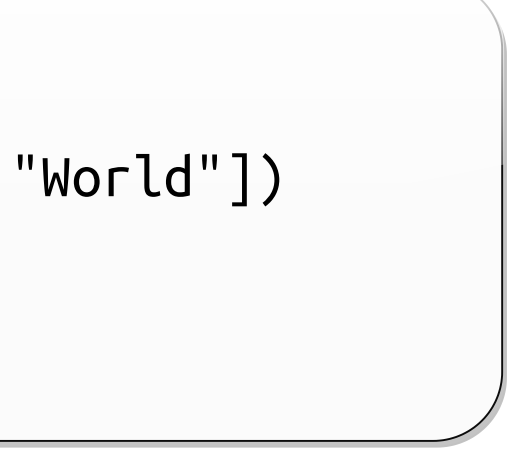

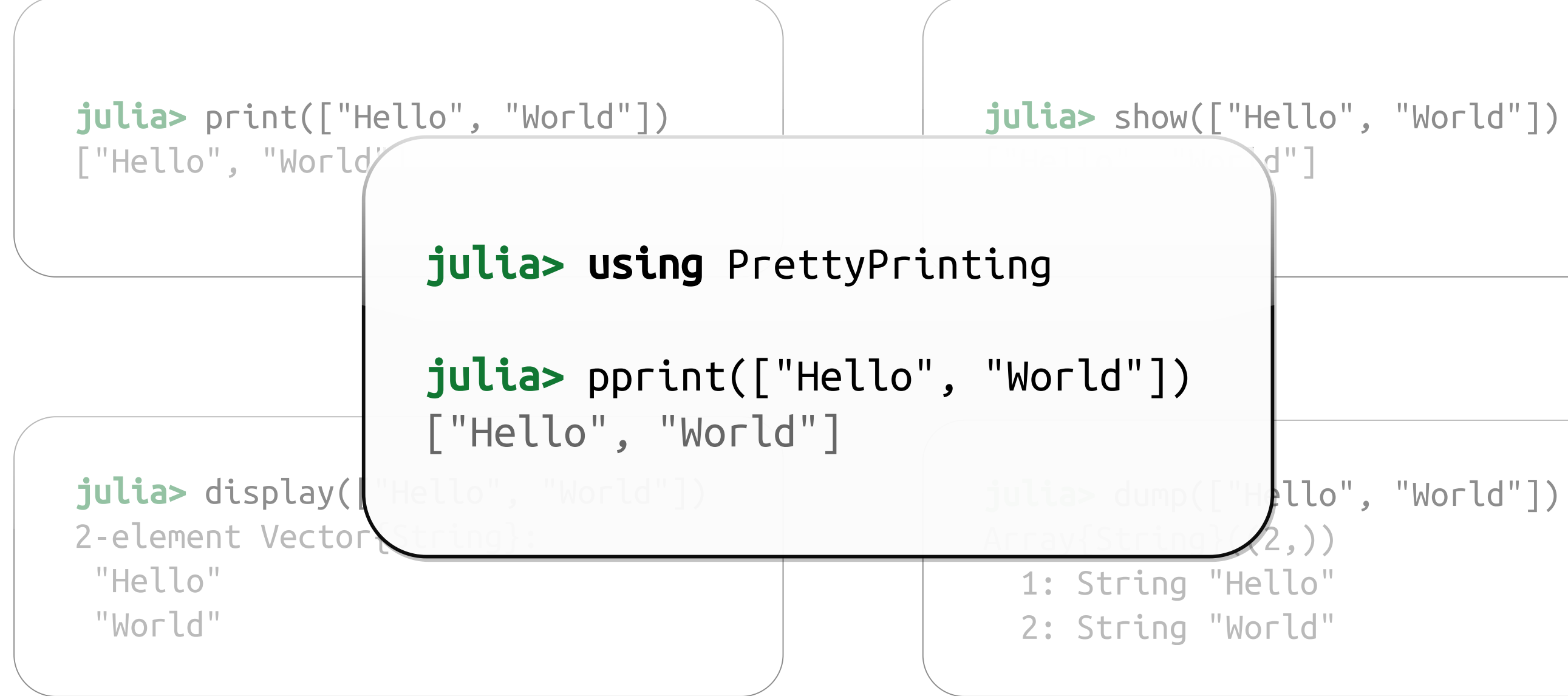

PrettyPrinting: optimal layout for code and data National Mexican Mexican Kyrylo Simonov Andrew JuliaCon 2021

```
$ cat Project.toml
name =
"FunSQL"
uuid =
"cf6cc811-59f4-4a10-b258-a8547a8f6407"
authors = ["Kirill Simonov <xi@resolvent.net>", "Clark C. Evans <cce@clarkevans.com>"]
version = "0.6.0"[deps]
Dates =
"ade2ca70-3891-5945-98fb-dc099432e06a"
```

```
PrettyPrinting =
"54e16d92-306c-5ea0-a30b-337be88ac337"
```

```
[compat]
julia =
"1.4"
PrettyPrinting =
"0.3.2"
```
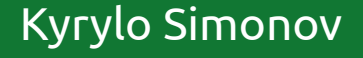

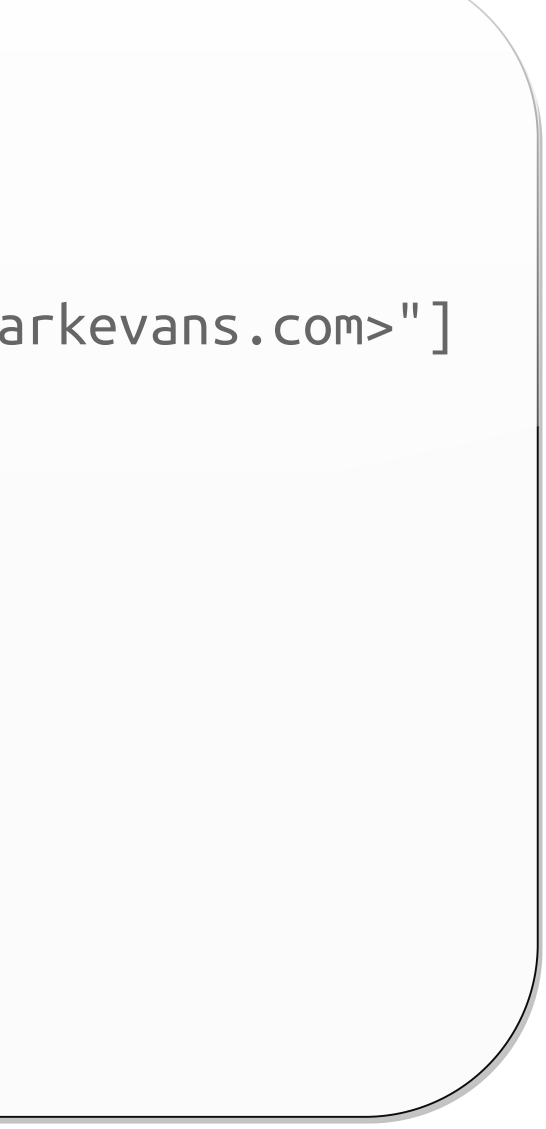

julia> TOML.parsefile("Project.toml") |> show Dict{String, Any}("deps" => Dict{String, Any}("Dates" => "ade2ca7 0-3891-5945-98fb-dc099432e06a" , "PrettyPrinting" => "54e16d92-306 c-5ea0-a30b-337be88ac337"), "name" => "FunSQL", "uuid" => "cf6cc8 11-59f4-4a10-b258-a8547a8f6407" , "compat" => Dict{String, Any}("j ulia" => "1.4" , "PrettyPrinting" => "0.3.2"), "authors" => ["Kiri ll Simonov <xi@resolvent.net>" , "Clark C. Evans <cce@clarkevans.c om>"], "version" => "0.6.0")

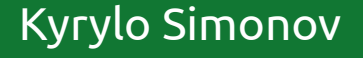

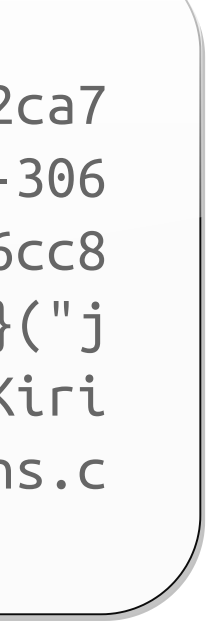

julia> TOML.parsefile("Project.toml") |> show Dict{String, Any}("deps" => Dict{String, Any}("Dates" => "ade2ca7 0-3891-5945-98fb-dc099432e06a" , "PrettyPrinting" => "54e16d92-306 c-5ea0-a30b-337be88ac337"), "name" => "FunSQL", "uuid" => "cf6cc8 11-59f4-4a10-b258-a8547a8f6407" , "compat" => Dict{String, Any}("j ulia" => "1.4" , "PrettyPrinting" => "0.3.2"), "authors" => ["Kiri ll Simonov <xi@resolvent.net>" , "Clark C. Evans <cce@clarkevans.c om>"], "version" => "0.6.0")

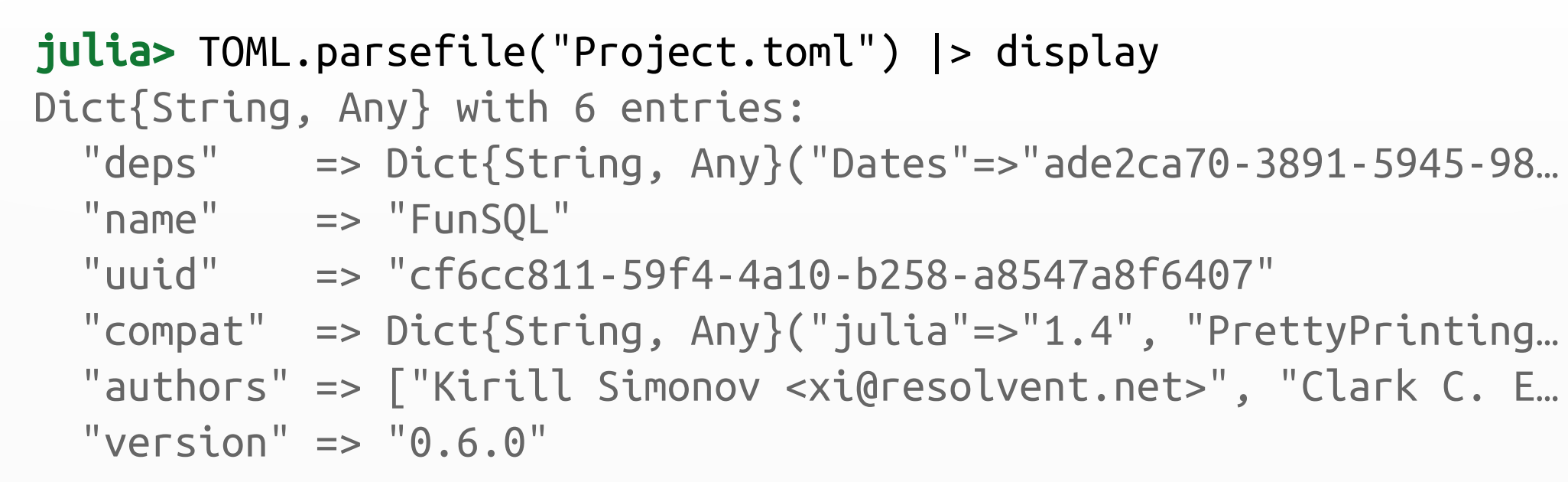

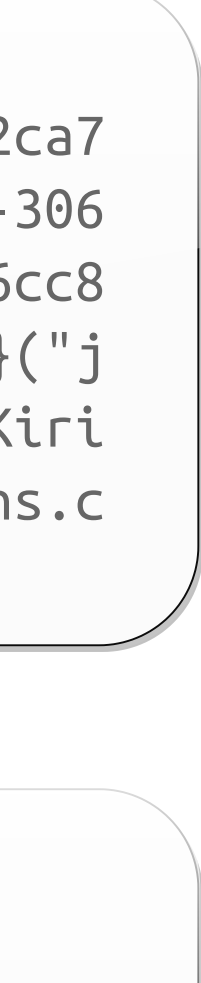

```
julia> TOML.parsefile("Project.toml") |> show
Dict{String, Any}("deps"
=> Dict{String, Any}("Dates" => "ade2ca7
0-3891-5945-98fb-dc099432e06a"
, "PrettyPrinting" => "54e16d92-306
\epsilon-5ea0-a30b-337be88ac337be88ac337be88ac337be88ac337be88ac337be88ac337be88ac337be88ac337be88ac337be88ac337be88ac337be88ac337be88ac337be88ac337be88ac337be88ac337be88ac337be88ac337be88ac337be88ac337be88ac337be88ac337be88a
                                          \begin{picture}(180,10) \put(0,0){\vector(1,0){100}} \put(10,0){\vector(1,0){100}} \put(10,0){\vector(1,0){100}} \put(10,0){\vector(1,0){100}} \put(10,0){\vector(1,0){100}} \put(10,0){\vector(1,0){100}} \put(10,0){\vector(1,0){100}} \put(10,0){\vector(1,0){100}} \put(10,0){\vector(1,0){100}} \put(10,0){\vector(1,0){100}} \put(10,0){\vector(1,0){100}}julia> TOML.parsefile("Project.toml") |> pprint
Dict("deps" => Dict("Dates" => ["Kiri
ll Simonov «xi@resolvent."ade2ca70-3891-5945-98fb-dc099432e06a",
                         => "0.6.0")
"PrettyPrinting" =>
julia>"compat" => Dict("julia" => "1.4", display
Dict{String, Any} with "PrettyPrinting" => "0.3.2"),
   "dep"authors" => ["Kirill Simonov <xi@resolvent.net>", 5945-98…
                  \Rightarrow "Funs"Clark C. Evans <cce@clarkevans.com>"],
   "uui"version" => "0.6.0") f4 - 4a10 - b258 - a8547a8f6407"
   "compat"
=> Dict{String, Any}("julia"
=>"1.4", "PrettyPrinting…
   "authors"
=> ["Kirill Simonov <xi@resolvent.net>", "Clark C. E…
   "version" => "0.6.0"
                                     "54e16d92-306c-5ea0-a30b-337be88ac337"),
         "name" == "FunSQL","uuid"
=> "cf6cc811-59f4-4a10-b258-a8547a8f6407",
```
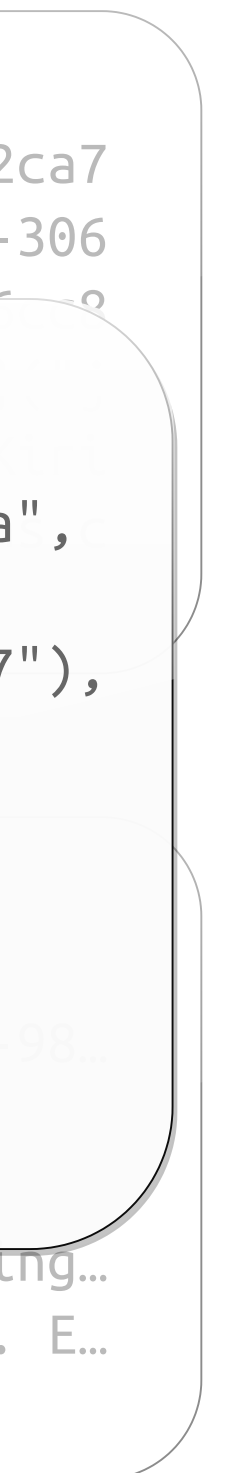

```
julia> TOML.parsefile("Project.toml") |> pprint
Dict("deps"
=> Dict("Dates"
=>
                          "ade2ca70-3891-5945-98fb-dc099432e06a",
                     "PrettyPrinting" =>
                          "54e16d92-306c-5ea0-a30b-337be88ac337"),
     "name" == "FunsQL","uuid"
=> "cf6cc811-59f4-4a10-b258-a8547a8f6407",
     "\text{compact}" => \text{Dict}("julia" \Rightarrow "1.4","PrettyPrinting" => "0.3.2"),
```
 $\Rightarrow$   $\frac{1}{\sqrt{2}}$  ,  $\frac{1}{\sqrt{2}}$  ,  $\frac{1}{\sqrt{2}}$  ,  $\frac{1}{\sqrt{2}}$  ,  $\frac{1}{\sqrt{2}}$  ,  $\frac{1}{\sqrt{2}}$  ,  $\frac{1}{\sqrt{2}}$  ,  $\frac{1}{\sqrt{2}}$  ,  $\frac{1}{\sqrt{2}}$  ,  $\frac{1}{\sqrt{2}}$  ,  $\frac{1}{\sqrt{2}}$  ,  $\frac{1}{\sqrt{2}}$  ,  $\frac{1}{\sqrt{2}}$  ,  $\frac{1}{\sqrt{2}}$  ,  $\frac{1}{$ 

```
julia> TOML.parsefile("Project.toml") |> pprint
Dict("deps" => Dict("Dates" => "ade2ca70-3891-5945-98fb-dc099432e06a",
                    "PrettyPrinting" => "54e16d92-306c-5ea0-a30b-337be88ac337"),
     "name" == "FunSQL","uuid"
=> "cf6cc811-59f4-4a10-b258-a8547a8f6407",
     "\text{compact}" => \text{Dict}("julia" \Rightarrow "1.4", "PrettyPrining" \Rightarrow "0.3.2"),"authors"
=> ["Kirill Simonov <xi@resolvent.net>",
                   "Clark C. Evans <cce@clarkevans.com>"],
     "version" => "0.6.0")
```
"authors"

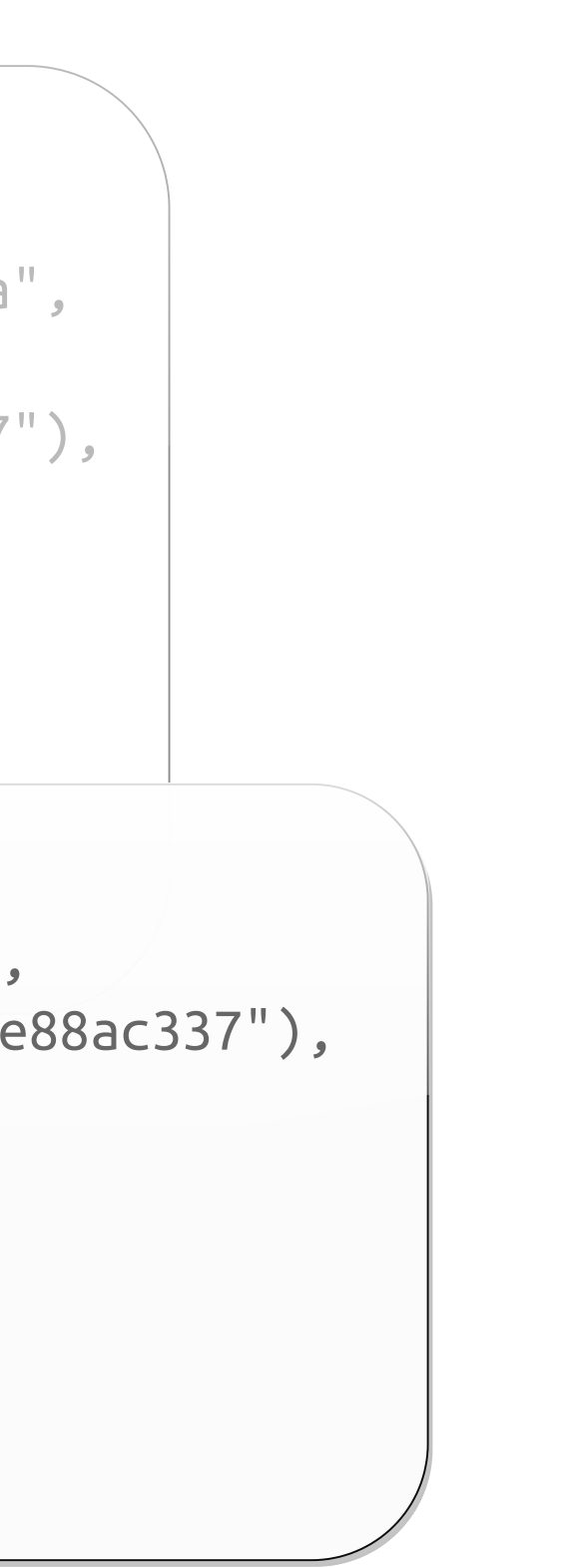

julia> PrettyPrinting.tile("julia" => "1.4")  $(literal(""julia"') * literal(" = "')$ literal("\"julia\"") \* literal(" =>") / indent(4)) \*  $literal("\\"1.4\\"")$ 

Phillip Yelland, A New Approach to Optimal Code Formatting, 2016

PrettyPrinting: optimal layout for code and data National Mexican Common Kyrylo Simonov Andrew JuliaCon 2021

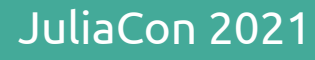

$$
\begin{array}{c}\n\text{Julia"} \\
\text{Julia"} \\
\hline\n\end{array}
$$

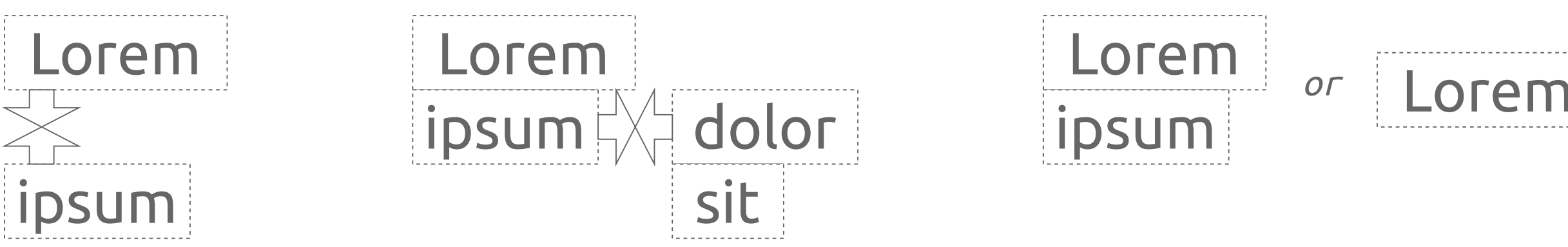

- Tuple
- NamedTuple
- Vector
- Set
- Dict
- Expr

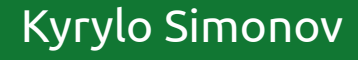

## Supported data types:

- Tuple
- NamedTuple
- Vector
- Set
- Dict

## Supported data types:

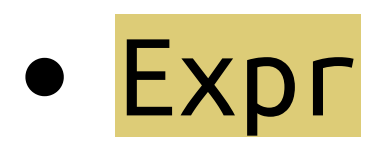

### julia> Pkg.project()

Pkg.API.ProjectInfo("FunSQL" , UUID("cf6cc811-59f4-4a10-b258-a8547 a8f6407"), v"0.6.0" , true, Dict{String, Base.UUID}("Dates" => UUI D("ade2ca70-3891-5945-98fb-dc099432e06a"), "PrettyPrinting" => UU ID("54e16d92-306c-5ea0-a30b-337be88ac337")), "/home/xi/Mechanical Rabbit/FunSQL.jl/Project.toml")

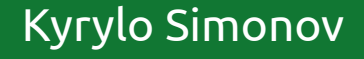

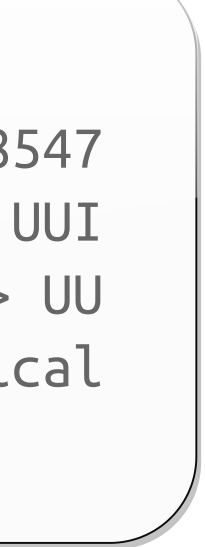

```
PrettyPrinting.quoteof(info::Pkg.API.ProjectInfo) =
    :(Pkg.API.ProjectInfo(name = $(info.name),
                          uuid = \xi(info.uuid),
                          version = $(info.version),ispackage = \xi(info.ispackage),dependencies = $(info.dependencies),
                          path = \xi(info.path))
```
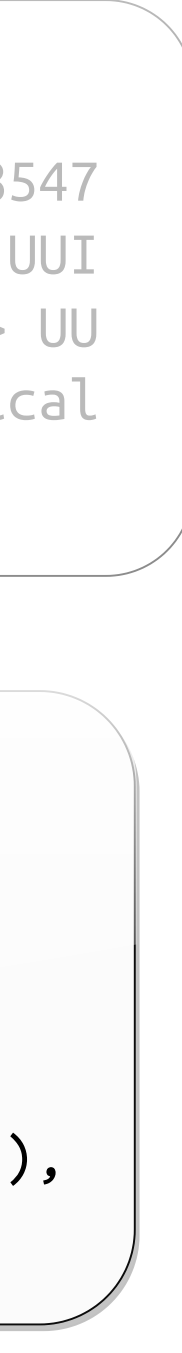

### julia> Pkg.project()

Pkg.API.ProjectInfo("FunSQL" , UUID("cf6cc811-59f4-4a10-b258-a8547 a8f6407"), v"0.6.0" , true, Dict{String, Base.UUID}("Dates" => UUI D("ade2ca70-3891-5945-98fb-dc099432e06a"), "PrettyPrinting" => UU ID("54e16d92-306c-5ea0-a30b-337be88ac337")), "/home/xi/Mechanical Rabbit/FunSQL.jl/Project.toml")

```
PrettyPrinting.quoteof(info::Pkg.API.ProjectInfo) =
     :(Pkg.API.ProjectInfo(name = $(info.name),
                           uuid = \xi(info.uuid),
                           version = $(info.version),ispackage = $(info.ispackage),
                           dependencies = $(info.dependencies),
                           path = S(into.path))julia> Pkg.project() |> pprint
Pkg.API.ProjectInfo(
    name = "FunsQL",uuid = UUID("cf6cc811-59f4-4a10-b258-a8547a8f6407"),
    version = v"0.6.0",ispackage = true,dependencies =
        Dict("Dates"
=>
                 UUID("ade2ca70-3891-5945-98fb-dc099432e06a"),
             "PrettyPrinting"
=>
```
UUID("54e16d92-306c-5ea0-a30b-337be88ac337")),

path = "/home/xi/MechanicalRabbit/FunSQL.jl/Project.toml")

### PrettyPrinting: optimal layout for code and data National Mexican Mexican Kyrylo Simonov Andrew JuliaCon 2021

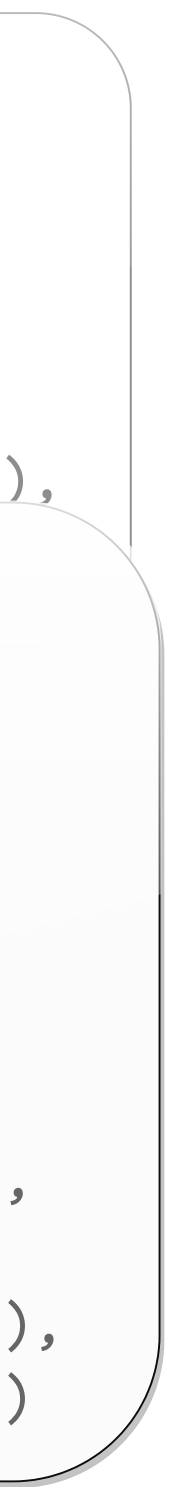

```
julia> Pkg.project()
Pkg.API.ProjectInfo(
    name = "FunsQL",uuid = UUID("cf6cc811-59f4-4a10-b258-a8547a8f6407"),
    version = v"0.6.0",ispackage = true,dependencies =
        Dict("Dates"
=>
                UUID("ade2ca70-3891-5945-98fb-dc099432e06a"),
             "PrettyPrinting"
=>
                UUID("54e16d92-306c-5ea0-a30b-337be88ac337")),
    path =
"/home/xi/MechanicalRabbit/FunSQL.jl/Project.toml")
```
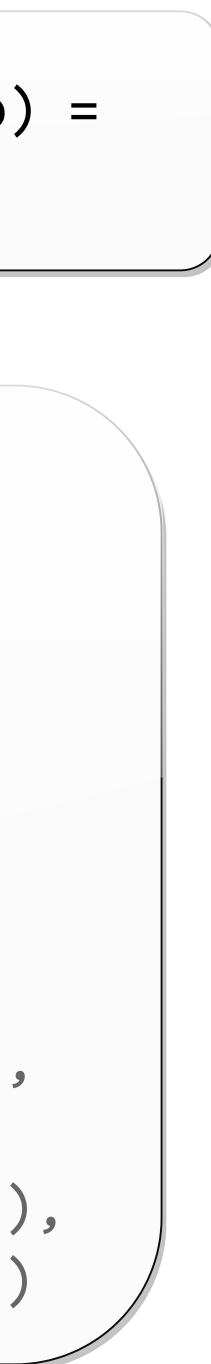

Base.show(io::IO, ::MIME"text/plain", info::Pkg.API.ProjectInfo) = pprint(io, info)

```
FindPatients(; start_year = nothing, end_year = nothing,
               state = nothing,
               condition\_concepts = [],
               latest_vist_threshold = nothing) =From(person) |>
    FilterByYearOfBirth(; start_year, end_year) |>
    FilterByState(; state) |>
    FilterByConditions(; condition_concepts) |>
    FilterByLatestVisit(; latest visit threshold) |>
    Select(Get.person_id)
```
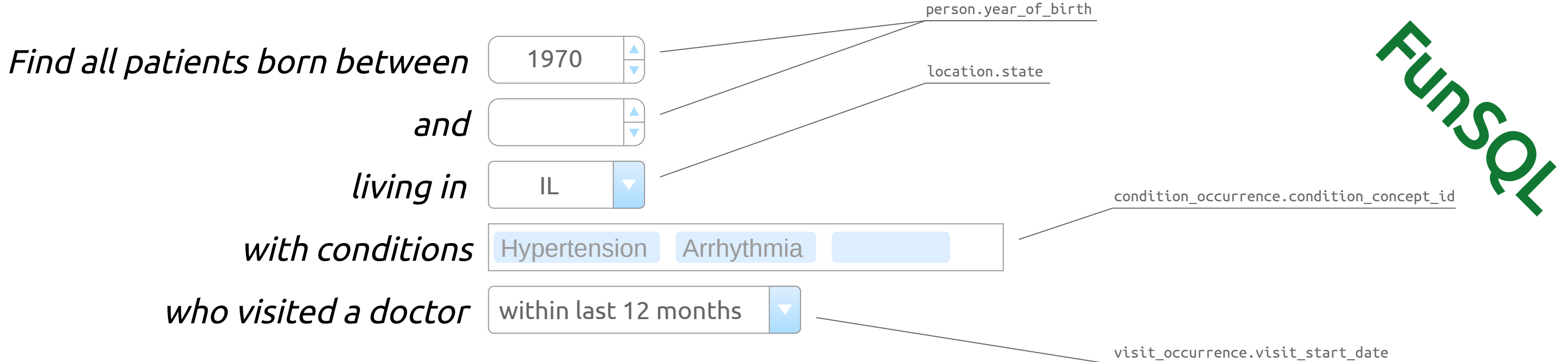

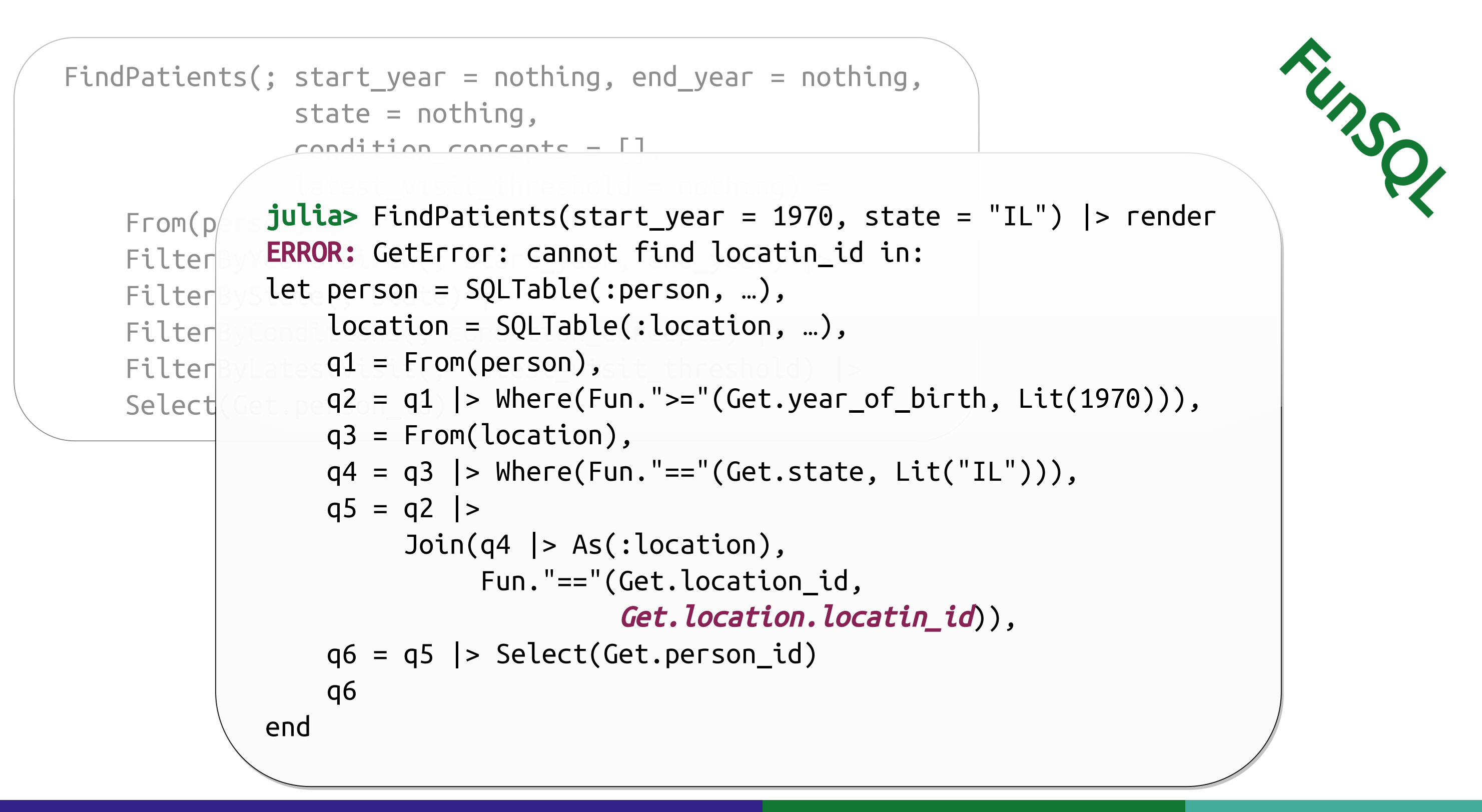

PrettyPrinting: optimal layout for code and data New York Marylo Simonov New York JuliaCon 2021